# **Duo für Violine und Klavier Nr. 4 (2024)**

Ergon 97, Musikwerknummer 2244

# **Kompositionsprotokoll**

Durchgesehen am 8.5.2024

#### Inhalt

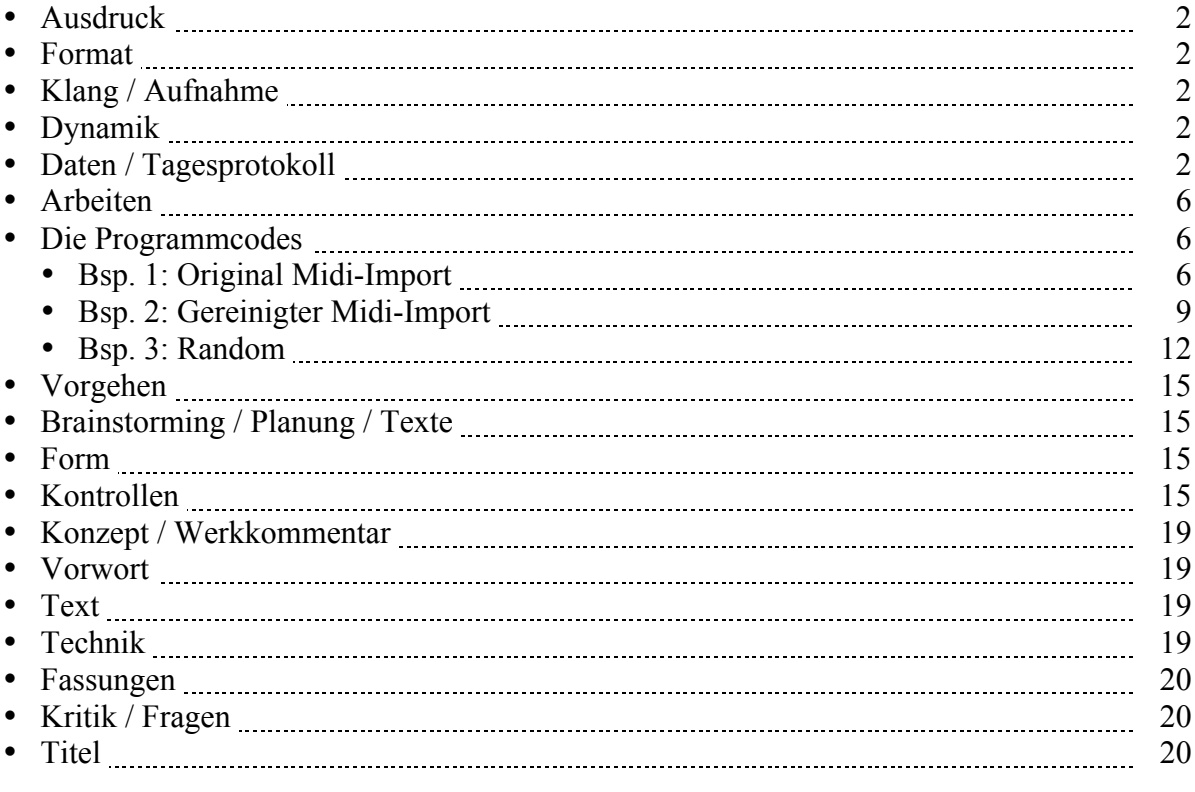

### **Ausdruck**

Alle Ebenen. Gefahrenpunkte:

### **Format**

Ansicht 100%.

# **Klang / Aufnahme**

Computersimulation

# **Dynamik**

**Anschlagsstärken Finale:**  $ppp = 10$ ,  $pp = 23$ ,  $pp = 36$ ,  $p = 49$ ,  $mp = 62$ ,  $mf = 75$ ,  $f = 88$ ,  $ff = 101$ ,  $fff = 100$ 114, ffff = 127 (Ambitus 0 - 127 vgl. 1/94). Mittelwert: 64.

Veränderungsmöglichkeiten: pppp =  $34$ , ppp =  $43$ , pp =  $52$ , p =  $61$ , mp =  $70$ , mf =  $79$ , f =  $88$ , ff =  $101$ , fff  $= 114$ , ffff  $= 127$  (Ambitus 0 - 127 vgl. 1/94). Mittelwert: 64.

## **Daten / Tagesprotokoll:**

- 14.02.2024, Mittwoch, 12.00-12.20 Uhr: Das Protokoll einrichten. Das Finale-Dokument einrichten (Hilfswerkzeuge programmieren, Olen einrichten, Halslänge korrigieren: Fin25: Dokument: Dokument-Optionen: Notenhälse. Normale Halslänge 0.35167 statt 0.29167 Zoll, verkürzte Halslänge 0.27611 statt 0.23611 Zoll (Maßeinheiten: Einstellungen unter "Finale"). Dokument: Musikausrichtung: Manuelle Positionierung: Einarbeiten.)
- 15.02.2024, Donnerstag, 11.00-12.45 Uhr: Ausgehend von der Cellostimme des Taktes 98 des Klaviertrios Nr. 4 komponierte ich die Takte 1-16.
- 16.02.2024, Freitag, 23.45-00.45 Uhr: Ich komponierte die Takte 17-29.
- 19.02.2024, Samstag, 11.15-13.00 Uhr: Beim Bisherigen Kleinigkeiten verbessern, die Dynamik setzen und bis Takt 52 weiterkomponieren.
- 21.02.2024, Mittwoch, 18.10-18.40 Uhr: In den Takten 43-51 die Vorzeichen bzw. die Enharmonik editieren.
- 22.02.2024, Donnerstag, 11.15-12.00 / 12.20-13.00 Uhr: Verschiedene Überlegungen, wie ab Takt 53 die Verarbeitung des exponierten Materials erfolgen soll: Durch algorithmische Permutationen? Durch copy&paste-Permutationen? Oder durch manuelle Transformationen? Die algorithmischen Permutationen habe ich u.a. im "Duo für Violine und Klavier Nr. 3" und im "Klaviertrio Nr. 4" angewendet. Die copy&paste-Permutationen habe ich in früheren Werken angewendet. Nun versuche ich die manuellen Transformationen, also sozusagen eine "manuelle Simulation der algorithmischen Permutation".

So verarbeitete ich die Takte 1-4 in den Takten 53-60.

• 24.02.2024, Samstag, 12.30-13.00 Uhr: Die Takte 1-51 für den OM-Import in durchgehende 1/4-, 2/4-, 3/4- und 4/4-Takte neu einteilen.

16.05-16.30 Uhr: Ich begann, die Takte 1-51 mit Opusmodus zu bearbeiten: Als Midi aus dem Finale exportieren, die Midi-Dateien in Opusmodus importieren, in OM-Dateien umwandeln, den Code von störenden ^^-Zeichen reinigen.

22.45-23.48 Uhr: In "Opusmodus": "Etudes open.opmows": "f. OM 4/4.opmo" kopierte ich das bereinigte Bsp. 2 in Bsp. 3 und packte es dort in ein Random. So erhielt ich mit "4/4 random, seed 50" die Permutation 1 des Stückes, die ich als xml und als Pdf aus OM exportierte und ins Finale importierte. Den Finale-Import grob bearbeiten.

Mit 7 Minuten Gesamtdauer wäre das Stück jetzt eigentlich schon beendet. Nun muß es aber noch inhaltlich und formal bearbeitet werden: An formalen Punkten innehalten, danach in anderem Tempo weitergehen bis zum nächsten formalen Punkt.

0.15-1.40 Uhr: Im Finale-Dokument "4/4 random, seed 50 musx" von den insgesamt 161 Takten die Take 1-9 grob editieren. Diese kopierte ich ins Hauptdokument "Duo für Violine und Klavier Nr. 4-1.musx" als Takte 62-70 als Beginn der "Permutationen", nachdem ich die manuell komponierten Takte 53-61 nun als "Zwischenspiel" bezeichnet habe.

- 25.02.2024, Sonntag, 9.15-9.25 Uhr: Evaluation des algorithmischen Resultats von "4/4 random, seed 50": Ich finde dieses Resultat sehr interessant, denn darauf wäre ich selber nicht gekommen. Meine manuellen Bearbeitungen sind konventioneller, wie man aus dem Vergleich der manuell komponierten Takte 53-61 und der algorithmisch komponierten folgenden Takte feststellen kann.
- 26.02.2024, Montag, 11.35-13.00 Uhr: Ich bearbeitete im Finale-Dokument "4/4 random, seed 50.musx" die Takte 10-18 und kopierte sie ins Hauptdokument "Duo für Violine und Klavier Nr. 4-1.musx" als Takte 71-79, indem ich die Takt 78 und 79 durch Einfügen von Pausen auf 6/4 erweiterte.
- 27.02.2024, Dienstag, 16.35-17.35 / 18.00-18.30 Uhr: Vielleicht ist es noch zu früh für Bearbeitungen (wie Takterweiterungen auf 6/4 oder Bezeichnungen wie "Zwischenspiel" oder "Permutation 1"). Ich machte in "Duo für Violine und Klavier Nr. 4-1 musx" die Erweiterungen in den Takten 78 und 79 rückgängig und setzte lediglich ein "P." für "Pausenerweiterung". Ausgehend von den entsprechenden Stellen der Expositions-Takte 1-51 setzte ich dynamische Angaben. Viele Kleinigkeiten editieren. 0.00-1.10 Uhr: Ich bearbeitete im Finale-Dokument "4/4 random, seed 50 musx" die Takte 19-29 und kopierte sie ins Hauptdokument "Duo für Violine und Klavier Nr. 4-1 musx" als Takte 80-90.
- 28.02.2024, Mittwoch, 11.30-13.00 Uhr: Ich speicherte das Hauptdokument "Duo für Violine und Klavier Nr. 4-1.musx" unter "Duo für Violine und Klavier Nr. 4-2.musx" ab und begann doch schon mit der Bearbeitung des Materials durch Einschieben von Takten und Verändern der Dauern, was im Vergleich zu "Duo für Violine und Klavier Nr. 4-1.musx" bzw. zu "4/4 random, seed 50.musx" bzw. zu "4/4 random, seed 50.pdf" gesehen werden kann. Dadurch entsteht eine Art Stop-and-go-Charakter der Musik. Ich bearbeitete im Finale-Dokument "4/4 random, seed 50 musx" die Takte 30-35 und kopierte sie ins Hauptdokument "Duo für Violine und Klavier Nr. 4-1 musx" als Takte 91-96 bzw. in "Duo für Violine und Klavier Nr. 4-2.musx" als Takte 95-100.
- 29.02.2024, Donnerstag, 11.20-12.00 / 12.30-13.00 / 14.30-14.45 / 15.15-15.45 / 16.35-17.10 Uhr: Ich bearbeitete im Finale-Dokument "4/4 random, seed 50 musx" die Takte 36-59 und kopierte sie ins Hauptdokument "Duo für Violine und Klavier Nr. 4-1 musx" als Takte 97-120 bzw. in "Duo für Violine und Klavier Nr. 4-2.musx" als Takte 101-124. 2.00-2.10 Uhr: Brainstorming notieren.
- 01.03.2024, Freitag,  $11.45 13.00 / 13.50 14.05 / 14.20 14.45$  Uhr: Ich bearbeitete im Finale-Dokument "4/4 random, seed 50 musx" die Takte 60-81 und kopierte sie ins Hauptdokument "Duo für Violine und Klavier Nr. 4-1.musx" als Takte 121-142 bzw. in "Duo für Violine und Klavier Nr. 4-2.musx" als Takte 125-146.
- 02.03.2024, Samstag, 00.50-1.40 Uhr (eigentlich schon 3.3.2024): Ich bearbeitete im Finale-Dokument "4/4 random, seed 50 musx" die Takte 82-95 und kopierte sie ins Hauptdokument "Duo für Violine und Klavier Nr. 4-1.musx" als Takte 143-156 bzw. in "Duo für Violine und Klavier Nr. 4-2.musx" als Takte 147-160.
- 04.03.2024, Montag, 18.35-20.00 Uhr: Ich bearbeitete im Finale-Dokument "4/4 random, seed 50.musx" die Takte 96-114 und kopierte sie ins Hauptdokument "Duo für Violine und Klavier Nr. 4-1.musx" als Takte 157-175 bzw. in "Duo für Violine und Klavier Nr. 4-2.musx" als Takte 161-179.

23.55-01.55 Uhr: Ich bearbeitete im Finale-Dokument "4/4 random, seed 50 musx" die Takte 115-161 und kopierte sie ins Hauptdokument "Duo für Violine und Klavier Nr. 4-1 musx" als Takte 176-222 bzw. in "Duo für Violine und Klavier Nr. 4-2.musx" als Takte 180-226.

- 05.03.2024, Dienstag, 24.35-1.45 Uhr: Die Datei "Duo für Violine und Klavier Nr. 4-1.musx" durchhören und das Layout editieren.
- 06.03.2024, Mittwoch, 11.30-12.00 / 12.20-12.35 / 18.10-19.15 / 23.30-1.10 Uhr: Ich bearbeitete die Datei "Duo für Violine und Klavier Nr. 4-2.musx":
	- o Den Innehalten-Takt von 2/4 auf 4/4 verlängern.
	- o In den Takten 74-75 die Hochton-Phrase in der Violine umrhythmisieren.
	- o Danach einen Ruhetakt mit verlängertem Klavierakkord einfügen.
	- o In Takt 77 den Auftakt zur Hochton-Phrase der Violine und die Hochtöne selber umrhythmisieren.
	- o Die Violinstimme in den Takten 71-73 umrhythmisieren. Die algorithmisch erzeugten rhythmischen Verschiebungen wirken holprig und müssen korrigiert werden.
	- o Nach Takt 81 schob ich eine verdünnte Taktwiederholung ein. Die algorithmisch erzeugten Permutationen gehen atemlos weiter. Deshalb muß ich überall Atempausen einfügen.
	- o Die Violine in Takt 88 umrhythmisieren.
	- o Danach einen Pausentakt einfügen.
	- o Die Takte 90-91 in der Violine umrhythmisieren.
	- o Nach Takt 92 zweimal zwei halbe Takte einfügen.
	- o Die Klavierfigur in den Takten 95 und 96 auf zwei Hände verteilen.
	- o In Takt 98 die Violine umrhythmisieren.
	- o Nach Takt 102 zwei Takte einfügen, zuerst als Ruhetakt, dann als Verlängerung bzw. Taktwiederholung.
	- o Seitenwendestellen bis Seite 9 festlegen und Taktgruppen fixieren.
	- o Nach Takt 115 einen Pausentakt (zum Atmen bzw. zur formalen Klarheit) einfügen.
	- o Nach Takt 131 einen Pausentakt einfügen.
	- o Nach Takt 140 schob ich einen 2/4-Pausentakt ein. (Mit 4/4 wäre die Pause zu lang geworden.)
	- o Nach der Monade von Takt 142 schob ich einen weiteren Pausentakt ein.
	- o Von Takt 144-168 findet ein größerer zusammenhängender Teil ohne Pause statt. (Ausnahme: Takt 166.)
	- o Rhythmische Korrekturen in der Violinstimme der Takte 160, 162-165.
	- o Nach Takt 165 einen Pausentakt einfügen.
	- o Nach der Hälfte von Takt 169 nochmals 4 Viertel als Pause einfügen.
	- o Nach Takt 194 fügte ich zwei Takte ein, in denen ich das eben Gehörte rückwärts laufen ließ. Allmählich braucht es größere Eingriffe, da eine bloße Permutation der oft gehörten Elemente nicht mehr reicht.
	- o In Takt 198 bricht der hohe Geigenton plötzlich ab und es folgt ein eingefügter Akkord-Halte-Takt.
	- o Nach Takt 202 fügte ich drei Takte ein und wiederholte dort den Schlußklang von Takt 201.
	- o Nach Takt 206 fügte ich abermals einen Pausentakt ein. Jetzt erfolgt eine allmähliche Zerstückelung des Materials.
	- o Nach Takt 209 folgt ein weiterer eingefügter Pausentakt.
	- o Ab Takt 212 finden immer mehr Takteinfügungen und Umgestaltungen statt, die ich nicht mehr einzeln aufführe, die aber im Vergleich mit der unveränderten Version "Duo für Violine und Klavier Nr. 4-1.musx" gut nachvollziehbar sind.
	- o In den Takten 218-221 entfernte ich die Violinstimme und setzte den tiefen Akkord als langen (vorläufigen) Schlußakkord.
	- o Ich speicherte das Dokument "Duo für Violine und Klavier Nr. 4-2.musx" als "Duo für Violine und Klavier Nr. 4-3.musx", um es durch-editieren zu können.
- $\bullet$  07.03.2024, Donnerstag, 12.35-13.00 / 23.20-1.45 Uhr: Im Dokument "Duo für Violine und Klavier Nr. 4-2.musx" das Layout editieren, die Seitenwendestellen einrichten, Tonhöhenkontrollen und andere Kontrollen machen. Musikwerknummer zuordnen. Violinstimme ziehen und editieren.
- 08.03.2024, Freitag, 10.50-12.45 Uhr: Das Ganze mehrmals durchhören und vorallem die durch die algorithmische Bearbeitung unnötig hochgefahrene Dynamik reduzieren. Die Violinstimme durchspielen. Die Spielbarkeit der Klavier-Dreiklänge bzw. der Violin-Zweiklänge in den Takten 95- 96, 148-149, 159 und 180-181 bearbeiten. Viele Kleinigkeiten editieren.
- 09.03.2024, Samstag, 10.40-11.30 / 11.40-13.00 / 13.45-14.00 Uhr: An der Violin-Dynamik arbeiten. Das Ganze durchhören. Kleinigkeiten editieren. Nach Takt 214 noch einen Hochton-Verlängerungstakt einschieben. Die Violinstimme am Keyboard durchspielen. Systemtrennstriche setzen. Die Partitur und die Violin-Einzelstimme ausdrucken. Die Violinstimme mit der Partitur vergleichen. Korrekturen ausführen, ausdrucken und kontrollieren.
- 10.03.2024, Sonntg, 23.00-1.30 Uhr: Viele Kleinigkeiten editieren, korrigieren, ausdrucken, kontrollieren, schneiden und kleben. Der größte Eingriff betrifft die Takte 50-51, die zur Entspannung in das Pianissimo um einen Halbton abgesenkt wurden. Auch der zweitletzte Klavier-Zweiklang von Takt 53 wurde um einen Halbton abgesenkt.
- 11.03.2014, Montag, 10.15-10.45 Uhr: Kleinigkeiten editieren, korrigieren, ausdrucken, kontrollieren, für die Spielpartitur schneiden und kleben. Wenn der Schluß von Takt 53 verändert wird, muß diese Veränderung auch im Bezugs-Takt 64 erfolgen. 11.50-12.40 / 13.30-14.00 Uhr: Den Werkkommentar schreiben. Das Werk auf der Homepage unter den verschiedenen Kategorien verzeichnen. Den Werkkommentar auf die Homepage setzen und dort mit dem Inhaltsverzeichnis (der Werkkommentare) und mit der Werkliste verlinken.
- 14.03.2024, Donnerstag, 9.45-10.20 / 10.40-10.55 / 12.25-12.55 / 15.15-16.15 Uhr: Editieren, ausdrucken, kontrollieren, schneiden und kleben.
- 15.03.2024, Freitag, 12.00-12.25 / 12.35-13.00 Uhr: Editieren, ausdrucken, kontrollieren, schneiden und kleben. Titelblatt, Innenblatt, Vorwort, Biographie
- 16.03.2024, Samstag, 11.00-12.10 Uhr: Editieren. Gesamt-Pdf-Fassung und Druckfassung herstellen. Am Entwicklungsgang arbeiten.
- 27.03.20.2024, Mittwoch, 10.10-10.40 Uhr: Das Stück in der Spielpartitur dynamisch ausdifferenzieren.

0.20-1.35 Uhr: Ich speicherte das Dokument unter "Duo für Violine und Klavier Nr. 4-5 $\sqrt{m}$ usx" ab, um die differenzierte Dynamik einzutragen, die ich während der Einstudierung in die Spielpartitur geschrieben habe. So kann man die Änderungen im Vergleich zur Fassung "Duo für Violine und Klavier Nr. 4-4√.musx" sehen. Zudem gibt es die gehaltenen Akkorde in den Takten 75-76.

• 28.03.2024, Donnerstag, 7.00-8.40 Uhr: Die Version "Duo für Violine und Klavier Nr. 4-4 $\sqrt{m}$ usx" ausdrucken, kontrollieren, korrigieren, erneut ausdrucken und zur neuen Spielpartitur schneiden und zusammenkleben.

(Dazwischen die Songs und Jazz-Rock-Blues-Stücke für die Juni-Konzerte editieren.)

- 22.04.2024, Montag, 11.30-12.40 Uhr: Am Entwicklungsgang arbeiten.
- (Dazwischen die Songs und Jazz-Rock-Blues-Stücke für die Juni-Konzerte editieren.)
- 06.05.2024, Montag,  $11.10 12.10 / 12.30 13.00$  Uhr: Die Partituren, die ich für den Input in Opusmodus und für den Output aus Opusmodus verwendet habe, editieren. Die Dateien des Entwicklungsgangs zusammenführen. Das Entwicklungsgang-Inhaltsverzeichnis erstellen. Die gesamte Partiturfassung und die Druckfassung aktualisieren.
- 07.05.2024, Dienstag, 11.20-12.00 / 12.20-13.00 Uhr: Auf der Homepage den Artikel "Downloads" einrichten (alle Angaben aus der Werkliste der Homepage kopieren und damit einen neuen Artikel auf "Downloads" einrichten). Die Gesamt-Pdf-Fassung, die Druckfassung, die Einzelstimmen und den Entwicklungsgang auf die Homepage (Downloads) setzen, und mit dem Inhaltsverzeichnis und der Werkliste verlinken. Das Werk im Excel-Dokument "Werke-Standorte.xlsx" verzeichnen, bei der SME anmelden und in das Dokument "Partitur-Nachbereitung" setzen. Am Protokoll arbeiten.

• 08.05.2024, Mittwoch, 12.00-12.45 Uhr: Die Protokoll-Abschnitte "Form" und "Fassungen" ergänzen. Das Protokoll durchlesen und auf die Homepage (Downloads) setzen.

### **Arbeiten:**

- √ Ev. von Anfang an durchgehende Hälse bei Synchronakkorden. Nein, erst ab den Permutationen. Das gehört zu den Permutationen.
- √ Legato-Stellen von der Exposition übernehmen. Wo legato, wo détaché? -> sempre détaché. Gemacht am 7.3.2024.
- **ArbeitenAktuellerPunkt [ar]**
- --

### **Programmcodes**

#### **Programmcode für Permutation 1**

In Opusmodus: Etudes open.opmows: f. OM 4/4.opmo

;; MIDI Import | Opusmodus Version 2.2.26941M | 2024-02-24 16:15:59

; Bsp. 1: Original:

```
(def-score +imported
   (:title "+IMPORTED"
    :composer nil
    :copyright nil
    :key-signature '((c maj))
    :rewrite-lengths 't
   : time-signature '(44))
    :tempo '((120 0) (80)))
  (violine
  :omn '(#|1|# (-e. s ds4 f f4 gs4 a4 b4 c5 -q..)
      \frac{1}{2}|\frac{1}{2}|\frac{1}{2} (-h -e s a4 as4 e5 - c5 cs5)
      #|3|# (s g5 -q -s as5 b4 as5 b4as5 -q.)
      \#|4|\# (q. c5b5 ff s s -e s c6 f as5 b5 f5 gs5 a5)
       #|5|# (s d5 d5 ds5 ds5 e5 e5 f5 f5 fs5 ffff -q..)
       #|6|# (-q s fs5 f c5 g4 cs4 g5 c5 g4 cs4 fs5 c5 g4 cs4)
      #|7|# (s e4 -q -s cs4g4 -q -s cs4g4 -e.)
      \#|8|\# (g. c4fs4 cs4g4 g c4fs4)
       #|9|# (w^s d4ds4e4gs4a4as4 -h...)
      \#|10|\# (s ds4a4 f -h...)
      #|11|# (-w)
      #|12|# (-e a4 as4 e5 f5 -q e a4)
      \#[13]\# (e as4 e5 f5 fs5 f5 -q e fs5)
       #|14|# (e f5 e5 f5 e5 as4 e5 as4 -)
      #|15|# (-w)
       #|16|# (-w)
      \#|17\# (-q. e c5fs5 ff -h)
```

```
#|18|# (s c6f6fs6 - e^s b5c6f6 -s c6f6fs6 - e^s fs5c6f6 -s c6f6fs6 -
            e^s b5c6f6 -s c6f6fs6 - fs5 -)
     #|19|# (-h e^s c6f6fs6 mp -s b5c6f6 - e^s c6f6fs6 -s fs5 mf -)
     \#20\# (-h.. e fs5)
     \frac{1}{21}|\frac{1}{\pi} (h<sup>\sim</sup>w f5 tie fs6 f tie)
     #|22|# (z^q f5 q^w fs6 f h. g7 ff tie)
     \frac{1}{23}|# (w g7 ff tie)
     \frac{1}{24} (w g7 ff tie)
     \#|25|\# (h. g7 ff -q)
     \#|26|# (-h -e a4 mp as5 -)
     #|27|# (-h -e a4 as5 e^s c5)
     #|28|# (z^q fs5 q^s cs5 a5 q^s c5 z^q fs5 q^s cs5)
     #|29|# (z^q a5 q^s c5 fs5 -h)
     \#[30]# (-q s as5 f gs5 b4 a5 g5 as4 gs5 fs5 q a4 mp tie)
     \#|31|# (h a4 mp ds4a4 f tie)
     \#|32|\# (q ds4a4 f h. a4as5 ff)
     \#|33|\# (w e5ds6 fff tie)
     \#|34\# (h e5ds6 fff ffff tie)
     \#|35|\# (q e5ds6 ffff h.)
      #|36|# (-h. s e5ds6 ff e5ds6 e5ds6 -)
      #|37|# (-q.. s e5ds6 e5ds6 e5ds6 e5ds6 -q -s)
      #|38|# (-q s e5ds6 e5ds6 e5ds6 e5ds6 e5ds6 e5ds6 e5ds6 e5ds6 -q)
      #|39|# (-h. s e5ds6 e5ds6 f5e6 f5e6)
     \#|40|# (s fs5f6 fs5f6 g5fs6 -h -q -s)
      #|41|# (-q s fs5f6 fs5f6 gs5g6 gs5g6 as5a6 as5a6 c6b6 -q -s)
     \#|42|\# (-q. s c6b6 -h -s)
     \#|43|\# (s c6b6 -h...)
     \#|44|\# (s c6b6 -h...)
      #|45|# (w c6b6 pp tie)
     \#|46|\# (h c6b6 pp -)
     \#|47|\# (-h -e. s ds4 f f4 gs4 a4 b4)
      #|48|# (s c5 as4 b4 f4 gs4 d5 a4 as5 a4 -q..)
      #|49|# (-e s a4 as4 e5 as4 b4 f5 c5 -q..)
     #|50|# (-q. s as5 b4 as5 -q -s as5 b4)
     \#|51|\# (s as5 b4 b5 -h -e. s as5 b4)
     #|52|# (s as5 -q -s b5 c5 b5 -q..)
     \#[53]# (-q h cs5c6 ff q d5cs6)
      #|54|# (q ds5d6 h. e5ds6 tie)
      #|55|# (q e5ds6))
 :channel 1
 :sound 'gm
 :program '((violin 45567/4096) (pizzicato-strings 47/8) (violin 69/8)
         (pizzicato-strings 11/8) (pizzicato-strings 9/4) (violin))
 :volume 101
 :pan 88
 :controllers (32 '((0)) 0 '((121))))
 (klavier
 :omn '(#|1|# (s cs4d4g4c3gs3a3 f -q.. s c5 as4 b4 f4 gs4 d4 a3 as2)
     \#2\# (s d4ds4a4cs3 -q -s d4ds4a4cs3 -h -s)
     \#|3\# (-e s e4f4b4gs2f3 -h.s)
      #|4|# (s e4f4b4gs2f3 ff -q -s e4f4b4gs2f3 f e4f4b4gs2f3 -q s
```

```
 e4f4b4gs2f3 -e.)
 #|5|# (h f4fs4c5g2e3 s fs4g4cs5fs2ds3 ffff -q..)
#|6|# (s as2 f a3 d4 ds4 a4 -q -s ds4a4 -q -s)
 #|7|# (s as2 a3 d4 ds4 ds3 a3 d4 ds4 as2 a3 d4 ds4 a4 -e.)
 #|8|# (q. ds4e4c5as2a3 e4f4cs5a2gs3 q ds4e4c5as2a3)
 #|9|# (w d4ds4b4b2as3 ff)
\#|10|\# (s d4ds4b4 f - gs1g2 -q.. s d4ds4b4 - fs1f2 -e.)
\#|11|# (-q s d4ds4b4 - gs1g2 -q. s d4ds4b4 -)
#|12|# (s fs1f2 -h -s d4ds4b4 - fs1f2 -e.)
#|13|# (-q s fs1f2 -q -s fs1f2 - d4ds4b4 -e.)
#|14|# (-q. s fs1f2 - d4ds4b4 -q..)
\#|15|# (-e s d4ds4b4 - fs1f2 -q -s fs1f2 -q -s)
\#|16|# (h.. f1e2 s fs4 ff f4)
#17 # (s c4 - fs4 f4 fs3 -e. s c5f5b5 - e^s c6fs6 -s c5f5b5 - c6f6 -)
#18\# (s c6f6fs6 - e^s b5c6f6 -s c6f6fs6 - e^s fs5c6f6 -s c6f6fs6 -
      e^s b5c6f6 -s c6f6fs6 - fs5 -)
#|19|# (-h e^s c6f6fs6 mp -s b5c6f6 - e^s c6f6fs6 -s fs5 mf -)
#|20|# (-h e d1ds1as1 ff -q.)
 #|21|# (w b4f5a5cs4fs4a4 mp tie)
 #|22|# (w b4f5a5cs4fs4a4 mp)
#|23|# (-w)
\#|24|\# (w fl fslgl ff tie)
\#|25|# (h. f1fs1g1 ff e.^s cs1 s ds1fs1)
\frac{1}{26} = (s b1d2ds2 mp -e. z^h cs1 tie s b1d2ds2 mf -q.. e.^3/176 cs1
      mp s ds1fs1)
\#|27|\# (s b1d2ds2 -e. s b1d2ds2 -hs s b1d2ds2 ff -)
\frac{1}{28} (-h -e s b1d2ds2 qs mp tie)
#|29|# (h b1d2ds2 mp tie e.\alphaz s -q)
\#[30]\# (h. c2ds2e2 -q)
 #|31|# (h cs2e2f2 -q f5fs5a5 f tie)
 #|32|# (q f5fs5a5 f - h d2f2fs2 ff)
\#[33]# (-q h^h. ds1fs1g1 fff tie q e3g3gs3 mf tie)
\#[34]# (h^w ds1fs1g1e3g3gs3 tie f4gs4a4 ffff tie)
 #|35|# (w ds1fs1g1e3g3gs3f4gs4a4)
\#|36|# (-h. s f4gs4a4ds1fs1g1 ff f4gs4a4ds1fs1g1 f4gs4a4ds1fs1g1 -)
 #|37|# (-q.. s f4gs4a4ds1fs1g1 f4gs4a4e1fs1g1 f4gs4a4e1fs1g1
     f4gs4a4e1fs1g1 - g - s) #|38|# (-q s f4gs4a4e1fs1g1 f4gs4a4e1fs1g1 f4gs4a4e1fs1g1
      f4gs4a4e1fs1g1 f4gs4a4e1fs1g1 f4gs4a4e1fs1g1 f4gs4a4e1fs1g1
     f4gs4a4e1fs1g1 -q) #|39|# (-h. s f4gs4a4e1fs1g1 - fs4a4as4f1g1gs1 -)
\#|40|\# (s g4as4b4fs1gs1a1 - gs4b4c5g1a1as1 -h -q -s)
 #|41|# (-q s g4as4b4fs1gs1a1 - a4c5cs5gs1as1b1 - b4d5ds5as1c2cs2 -
      cs5e5f5c2d2ds2 -q -s)
 #|42|# (-q. s cs5e5f5c2d2ds2 -h -s)
 #|43|# (s cs5e5f5c2d2ds2 -h...)
 #|44|# (s cs5e5f5c2d2ds2 -h...)
\#|45|\# (w cs5e5f5c2d2ds2 pp tie)
 #|46|# (h cs5e5f5c2d2ds2 pp -)
 #|47|# (-q s c3 f gs3 a3 cs4 d4 g4 c3cs3 fs4g4 cs4d4 -e.)
 #|48|# (-q s d4ds4a4 -e. s cs3 - ds4e4as4 -e. s d3 -)
```

```
#|49|# (-q s as4 e4 ds4 a4 ds4 d4 gs4 -q -s)
     #|50|# (s cs4d4g4 -e. e cs3fs3g3 s cs4d4g4 -q.. s e4f4b4 -)
    #|51|# (-e s gs2f3 - e4f4b4 -e. s cs4d4g4gs2f3 -e. e cs3fs3g3 s
         cs4d4g4 - #|52|# (-q e d3g3gs3 s d4ds4gs4 -q.. s d4ds4gs4 -)
     #|53|# (e^h ds4e4a4 s d3g3gs3 - q^h ds3gs3a3 ff e4f4as4 mf
          f4fs4b4e3a3as3)
    #\frac{54}{\#} (z^q f3as3b3 q^w fs4g4c5 h. fs3b3c4 tie)
    \#[55]\# (q fs3b3c4))
 :channel 2
 :sound 'gm
 :program 'acoustic-grand-piano
 :volume 101
 :pan 40
 :controllers (32 '((0)) 0 '((121)))))
```
--

```
; Bsp. 2: Gereinigt:
```

```
(def-score +imported
   (:title "+IMPORTED"
    :composer nil
    :copyright nil
    :key-signature '((c maj))
    :rewrite-lengths 't
   : time-signature (44))
    :tempo '((120 0) (80)))
  (violine
   :omn '(#|1|# (-e. s ds4 f f4 gs4 a4 b4 c5 -q..)
      #|2|# (-h -e s a4 as4 e5 - c5 cs5)
      #|3|# (s g5 -q -s as5 b4 as5 b4as5 -q.)
      \#|4|# (q. c5b5 ff s s -e s c6 f as5 b5 f5 gs5 a5)
      #|5|# (s d5 d5 ds5 ds5 e5 e5 f5 f5 fs5 ffff -q..)
       #|6|# (-q s fs5 f c5 g4 cs4 g5 c5 g4 cs4 fs5 c5 g4 cs4)
      #|7|# (s e4 -q -s cs4g4 -q -s cs4g4 -e.)
      \#8\# (q. c4fs4 cs4g4 q c4fs4)
       #|9|# (s d4ds4e4gs4a4as4 -h...)
      \#|10|\# (s ds4a4 f -h...)
      #|11|# (-w)
       #|12|# (-e a4 as4 e5 f5 -q e a4)
      \#|13|# (e as4 e5 f5 fs5 f5 -q e fs5)
      #|14|# (e f5 e5 f5 e5 as4 e5 as4 -)
      #|15|# (-w)
      #|16|# (-w)
      \#[17]\# (-q. e c5fs5 ff -h)
       #|18|# (s c6f6fs6 - s b5c6f6 -s c6f6fs6 - s fs5c6f6 -s c6f6fs6 -
             s b5c6f6 -s c6f6fs6 - fs5 -)
       #|19|# (-h s c6f6fs6 mp -s b5c6f6 - e^s c6f6fs6 -s fs5 mf -)
      #|20|# (-h.. e fs5)
      \frac{1}{21} (w f5 tie fs6 f tie)
```

```
\frac{1}{22} (q f5 w fs6 f h. g7 ff tie)
     \#[23]\# (w g7 ff tie)
     #|24| \# (w g7 ff tie)
     \#|25|\# (h. g7 ff -q)
     \#|26|# (-h -e a4 mp as5 -)
     \#|27|\# (-h -e a4 as5 s c5)
     \frac{1}{28} (q fs5 s cs5 a5 s c5 q fs5 s cs5)
     \#|29|\# (q a5 s c5 fs5 -h)
     \#30\# (-q s as5 f gs5 b4 a5 g5 as4 gs5 fs5 q a4 mp tie)
     \#|31|# (h a4 mp ds4a4 f tie)
     \#|32|\# (q ds4a4 f h. a4as5 ff)
     #|33|# (w e5ds6 fff tie)
     \#|34\# (h e5ds6 fff ffff tie)
     \#|35|\# (q e5ds6 ffff h.)
      #|36|# (-h. s e5ds6 ff e5ds6 e5ds6 -)
      #|37|# (-q.. s e5ds6 e5ds6 e5ds6 e5ds6 -q -s)
      #|38|# (-q s e5ds6 e5ds6 e5ds6 e5ds6 e5ds6 e5ds6 e5ds6 e5ds6 -q)
      #|39|# (-h. s e5ds6 e5ds6 f5e6 f5e6)
     \#|40|\# (s fs5f6 fs5f6 g5fs6 -h -q -s)
      #|41|# (-q s fs5f6 fs5f6 gs5g6 gs5g6 as5a6 as5a6 c6b6 -q -s)
     \#|42|\# (-q. s c6b6 -h -s)
     \#|43|\# (s c6b6 -h...)
     \#|44|\# (s c6b6 -h...)
     \#|45|# (w c6b6 pp tie)
      #|46|# (h c6b6 pp -)
     \#|47|\# (-h -e. s ds4 f f4 gs4 a4 b4)
      #|48|# (s c5 as4 b4 f4 gs4 d5 a4 as5 a4 -q..)
      #|49|# (-e s a4 as4 e5 as4 b4 f5 c5 -q..)
     #|50|# (-q. s as5 b4 as5 -q -s as5 b4)
     \#|51|\# (s as5 b4 b5 -h -e. s as5 b4)
     #|52|# (s as5 -q -s b5 c5 b5 -q..)
     \#[53]\# (-q h cs5c6 ff q d5cs6)
      #|54|# (q ds5d6 h. e5ds6 tie)
      #|55|# (q e5ds6))
 :channel 1
 :sound 'gm
 :program '((violin 45567/4096) (pizzicato-strings 47/8) (violin 69/8)
         (pizzicato-strings 11/8) (pizzicato-strings 9/4) (violin))
 :volume 101
 :pan 88
 :controllers (32 '((0)) 0 '((121))))
 (klavier
 :omn '(#|1|# (s cs4d4g4c3gs3a3 f -q.. s c5 as4 b4 f4 gs4 d4 a3 as2)
     \#|2|\# (s d4ds4a4cs3 -q -s d4ds4a4cs3 -h -s)
      #|3|# (-e s e4f4b4gs2f3 -h.s)
      #|4|# (s e4f4b4gs2f3 ff -q -s e4f4b4gs2f3 f e4f4b4gs2f3 -q s
           e4f4b4gs2f3 -e.)
      #|5|# (h f4fs4c5g2e3 s fs4g4cs5fs2ds3 ffff -q..)
     #|6|# (s as2 f a3 d4 ds4 a4 -q -s ds4a4 -q -s)
      #|7|# (s as2 a3 d4 ds4 ds3 a3 d4 ds4 as2 a3 d4 ds4 a4 -e.)
```

```
\#|9\# (w d4ds4b4b2as3 ff)
 #|10|# (s d4ds4b4 f - gs1g2 -q.. s d4ds4b4 - fs1f2 -e.)
\#|1|\# (-q s d4ds4b4 - gs1g2 -q., s d4ds4b4 -)
#|12|# (s fs1f2 -h -s d4ds4b4 - fs1f2 -e.)
#|13|# (-q s fs1f2 -q -s fs1f2 - d4ds4b4 -e.)
#|14|# (-q. s fs1f2 - d4ds4b4 -q..)
\#|15|# (-e s d4ds4b4 - fs1f2 -q -s fs1f2 -q -s)
\#|16|# (h., f1e2 s fs4 ff f4)
\#|17|# (s c4 - fs4 f4 fs3 -e. s c5f5b5 - s c6fs6 -s c5f5b5 - c6f6 -)
 #|18|# (s c6f6fs6 - s b5c6f6 -s c6f6fs6 - s fs5c6f6 -s c6f6fs6 -
      s b5c6f6 -s c6f6fs6 - fs5 -)
 #|19|# (-h s c6f6fs6 mp -s b5c6f6 - s c6f6fs6 -s fs5 mf -)
\#|20|# (-h e d1ds1as1 ff -q.)
 #|21|# (w b4f5a5cs4fs4a4 mp tie)
 #|22|# (w b4f5a5cs4fs4a4 mp)
#|23|# (-w)
\#|24|# (w flfs1g1 ff tie)
\#|25|\# (h. f1fs1g1 ff es cs1 s ds1fs1)
 #|26|# (s b1d2ds2 mp -e. h cs1 tie s b1d2ds2 mf -q.. e. cs1
      mp s ds1fs1)
\#|27|\# (s b1d2ds2 -e. s b1d2ds2 -hs s b1d2ds2 ff -)
 #|28|# (-h -e s b1d2ds2 qs mp tie)
#|29|# (h b1d2ds2 mp tie e. s -q)
\#[30]# (h. c2ds2e2 -q)
 #|31|# (h cs2e2f2 -q f5fs5a5 f tie)
 #|32|# (q f5fs5a5 f - h d2f2fs2 ff)
\#|33|\# (-q h. ds1fs1g1 fff tie q e3g3gs3 mf tie)
 #|34|# (w ds1fs1g1e3g3gs3 tie f4gs4a4 ffff tie)
 #|35|# (w ds1fs1g1e3g3gs3f4gs4a4)
\#|36|# (-h. s f4gs4a4ds1fs1g1 ff f4gs4a4ds1fs1g1 f4gs4a4ds1fs1g1 -)
 #|37|# (-q.. s f4gs4a4ds1fs1g1 f4gs4a4e1fs1g1 f4gs4a4e1fs1g1
     f4gs4a4e1fs1g1 - g - s #|38|# (-q s f4gs4a4e1fs1g1 f4gs4a4e1fs1g1 f4gs4a4e1fs1g1
      f4gs4a4e1fs1g1 f4gs4a4e1fs1g1 f4gs4a4e1fs1g1 f4gs4a4e1fs1g1
     f4gs4a4e1fs1g1 -q) #|39|# (-h. s f4gs4a4e1fs1g1 - fs4a4as4f1g1gs1 -)
\#|40|\# (s g4as4b4fs1gs1a1 - gs4b4c5g1a1as1 -h -q -s)
\#|41|\# (-q s g4as4b4fs1gs1a1 - a4c5cs5gs1as1b1 - b4d5ds5as1c2cs2 -
     cs5e5f5c2d2ds2 - q - s\#|42|# (-q. s cs5e5f5c2d2ds2 -h -s)
 #|43|# (s cs5e5f5c2d2ds2 -h...)
 #|44|# (s cs5e5f5c2d2ds2 -h...)
\#|45|\# (w cs5e5f5c2d2ds2 pp tie)
 #|46|# (h cs5e5f5c2d2ds2 pp -)
 #|47|# (-q s c3 f gs3 a3 cs4 d4 g4 c3cs3 fs4g4 cs4d4 -e.)
 #|48|# (-q s d4ds4a4 -e. s cs3 - ds4e4as4 -e. s d3 -)
#|49|# (-q s as4 e4 ds4 a4 ds4 d4 gs4 -q -s)
 #|50|# (s cs4d4g4 -e. e cs3fs3g3 s cs4d4g4 -q.. s e4f4b4 -)
#|51|# (-e s gs2f3 - e4f4b4 -e. s cs4d4g4gs2f3 -e. e cs3fs3g3 s
     cs4d4g4 - #|52|# (-q e d3g3gs3 s d4ds4gs4 -q.. s d4ds4gs4 -)
```

```
\#[53]# (h ds4e4a4 s d3g3gs3 - q^h ds3gs3a3 ff e4f4as4 mf
          f4fs4b4e3a3as3)
     #|54|# (q f3as3b3 w fs4g4c5 h. fs3b3c4 tie)
     #|55|# (q fs3b3c4))
 :channel 2
 :sound 'gm
 :program 'acoustic-grand-piano
 :volume 101
 :pan 40
 :controllers (32 '((0)) 0 '((121)))))
```
;--

```
; Bsp. 3: Random
```

```
(progn (init-seed 50)
(setf Vl (rnd-sample 150 '(#|1|# (-e. s ds4 f f4 gs4 a4 b4 c5 -q..)
      \#|2| \# (-h -e s a4 as4 e5 - c5 cs5)
      \#[3]\# (s g5 -q -s as5 b4 as5 b4as5 -q.)
      \#|4|# (q. c5b5 ff s s -e s c6 f as5 b5 f5 gs5 a5)
      \#|5|\# (s d5 d5 ds5 ds5 e5 e5 f5 f5 fs5 ffff -q..)
       #|6|# (-q s fs5 f c5 g4 cs4 g5 c5 g4 cs4 fs5 c5 g4 cs4)
      #|7|# (s e4 -q -s cs4g4 -q -s cs4g4 -e.)
      \#|8|\# (q. c4fs4 cs4g4 q c4fs4)
       #|9|# (s d4ds4e4gs4a4as4 -h...)
      \#|10|# (s ds4a4 f -h...)
      #|11|# (-w)
      #|12|# (-e a4 as4 e5 f5 -q e a4)
      \#[13]\# (e as4 e5 f5 fs5 f5 -q e fs5)
       #|14|# (e f5 e5 f5 e5 as4 e5 as4 -)
      #|15|# (-w)
      #|16|# (-w)
      \#|17|\# (-q. e c5fs5 ff -h)
       #|18|# (s c6f6fs6 - s b5c6f6 -s c6f6fs6 - s fs5c6f6 -s c6f6fs6 -
             s b5c6f6 -s c6f6fs6 - fs5 -)
      #|19|# (-h s c6f6fs6 mp -s b5c6f6 - e^s c6f6fs6 -s fs5 mf -)
      \#20\# (-h.. e fs5)
      \#|21|\# (w f5 tie fs6 f tie)
      \frac{1}{22} (q f5 w fs6 f h. g7 ff tie)
      \frac{1}{2}|# (w g7 ff tie)
      #|24|# (w g7 ff tie)
      \#|25|\# (h. g7 ff -q)
      \#|26|# (-h -e a4 mp as5 -)
      \#|27|\# (-h -e a4 as5 s c5)
      #|28|# (q fs5 s cs5 a5 s c5 q fs5 s cs5)
      \#|29|\# (q a5 s c5 fs5 -h)
       #|30|# (-q s as5 f gs5 b4 a5 g5 as4 gs5 fs5 q a4 mp tie)
      \#|31|\# (h a4 mp ds4a4 f tie)
      \#|32|\# (q ds4a4 f h. a4as5 ff)
       #|33|# (w e5ds6 fff tie)
      \#|34\# (h e5ds6 fff ffff tie)
```

```
\#|35|\# (q e5ds6 ffff h.)
        #|36|# (-h. s e5ds6 ff e5ds6 e5ds6 -)
        #|37|# (-q.. s e5ds6 e5ds6 e5ds6 e5ds6 -q -s)
        #|38|# (-q s e5ds6 e5ds6 e5ds6 e5ds6 e5ds6 e5ds6 e5ds6 e5ds6 -q)
        #|39|# (-h. s e5ds6 e5ds6 f5e6 f5e6)
       \#|40|\# (s fs5f6 fs5f6 g5fs6 -h -q -s)
       \#|41|\# (-q s fs5f6 fs5f6 gs5g6 gs5g6 as5a6 as5a6 c6b6 -q -s)
       \#|42|\# (-q. s c6b6 -h -s)
       \#|43|\# (s c6b6 -h...)
       #|44|# (s c6b6 -h...)
       \#|45|# (w c6b6 pp tie)
       \#|46|\# (h c6b6 pp -)
       \#|47|\# (-h -e. s ds4 f f4 gs4 a4 b4)
        #|48|# (s c5 as4 b4 f4 gs4 d5 a4 as5 a4 -q..)
        #|49|# (-e s a4 as4 e5 as4 b4 f5 c5 -q..)
       #|50|# (-q. s as5 b4 as5 -q -s as5 b4)
       \#|51|\# (s as5 b4 b5 -h -e. s as5 b4)
       #|52|# (s as5 -q -s b5 c5 b5 -q..)
        #|53|# (-q h cs5c6 ff q d5cs6)
        #|54|# (q ds5d6 h. e5ds6 tie)
       \#[55]\# (q e5ds6))
                ))
(setf Klav (rnd-sample 150 '(\frac{\text{#1}}{\text{#}})(\frac{\text{#14}}{\text{#}})(\frac{\text{#24}}{\text{#}})(\frac{\text{#33}}{\text{#}})(\frac{\text{#33}}{\text{#}})(\frac{\text{#34}}{\text{#}})(\frac{\text{#34}}{\text{#}})(\frac{\text{#34}}{\text{#}})(\frac{\text{#34}}{\text{#}})(\frac{\text{#34}}{\text{#}})(\frac{\text{#34}}{\text{#}})(\frac{\text{#34}}{\text{#}})(\frac{\text{#34}}{\text{# #|2|# (s d4ds4a4cs3 -q -s d4ds4a4cs3 -h -s)
       \#|3\# (-e s e4f4b4gs2f3 -h.s)
        #|4|# (s e4f4b4gs2f3 ff -q -s e4f4b4gs2f3 f e4f4b4gs2f3 -q s
             e4f4b4gs2f3 -e.)
        #|5|# (h f4fs4c5g2e3 s fs4g4cs5fs2ds3 ffff -q..)
       #|6|# (s as2 f a3 d4 ds4 a4 -q -s ds4a4 -q -s)
        #|7|# (s as2 a3 d4 ds4 ds3 a3 d4 ds4 as2 a3 d4 ds4 a4 -e.)
        #|8|# (q. ds4e4c5as2a3 e4f4cs5a2gs3 q ds4e4c5as2a3)
        #|9|# (w d4ds4b4b2as3 ff)
       \#|10|\# (s d4ds4b4 f - gs1g2 -q.. s d4ds4b4 - fs1f2 -e.)
       \#|11|# (-q s d4ds4b4 - gs1g2 -q.. s d4ds4b4 -)
       #|12|# (s fs1f2 -h -s d4ds4b4 - fs1f2 -e.)
       #|13|# (-q s fs1f2 -q -s fs1f2 - d4ds4b4 -e.)
       #|14|# (-q. s fs1f2 - d4ds4b4 -q.)
       #|15|# (-e s d4ds4b4 - fs1f2 -q -s fs1f2 -q -s)
       \#|16|# (h.. f1e2 s fs4 ff f4)
       #17 |# (s c4 - fs4 f4 fs3 -e. s c5f5b5 - s c6fs6 -s c5f5b5 - c6f6 -)
        #|18|# (s c6f6fs6 - s b5c6f6 -s c6f6fs6 - s fs5c6f6 -s c6f6fs6 -
              s b5c6f6 -s c6f6fs6 - fs5 -)
        #|19|# (-h s c6f6fs6 mp -s b5c6f6 - s c6f6fs6 -s fs5 mf -)
       #|20|# (-h e d1ds1as1 ff -q.)
        #|21|# (w b4f5a5cs4fs4a4 mp tie)
        #|22|# (w b4f5a5cs4fs4a4 mp)
       #|23|# (-w)
       \#|24|\# (w fl fslgl ff tie)
       \#|25|\# (h. flfs1g1 ff es cs1 s ds1fs1)
        #|26|# (s b1d2ds2 mp -e. h cs1 tie s b1d2ds2 mf -q.. e. cs1
```

```
 mp s ds1fs1)
 #|27|# (s b1d2ds2 -e. s b1d2ds2 -hs s b1d2ds2 ff -)
\#|28|\# (-h -e s b1d2ds2 qs mp tie)
#|29|# (h b1d2ds2 mp tie e. s -q)
\#|30|\# (h. c2ds2e2 -q)
 #|31|# (h cs2e2f2 -q f5fs5a5 f tie)
 #|32|# (q f5fs5a5 f - h d2f2fs2 ff)
\#[33]# (-q h. ds1fs1g1 fff tie q e3g3gs3 mf tie)
 #|34|# (w ds1fs1g1e3g3gs3 tie f4gs4a4 ffff tie)
\#|35|\# (w ds1fs1g1e3g3gs3f4gs4a4)
 #|36|# (-h. s f4gs4a4ds1fs1g1 ff f4gs4a4ds1fs1g1 f4gs4a4ds1fs1g1 -)
 #|37|# (-q.. s f4gs4a4ds1fs1g1 f4gs4a4e1fs1g1 f4gs4a4e1fs1g1
     f4gs4a4e1fs1g1 - q - s) #|38|# (-q s f4gs4a4e1fs1g1 f4gs4a4e1fs1g1 f4gs4a4e1fs1g1
      f4gs4a4e1fs1g1 f4gs4a4e1fs1g1 f4gs4a4e1fs1g1 f4gs4a4e1fs1g1
     f4gs4a4e1fs1g1 -q #|39|# (-h. s f4gs4a4e1fs1g1 - fs4a4as4f1g1gs1 -)
\#|40|\# (s g4as4b4fs1gs1a1 - gs4b4c5g1a1as1 -h -q -s)
 #|41|# (-q s g4as4b4fs1gs1a1 - a4c5cs5gs1as1b1 - b4d5ds5as1c2cs2 -
      cs5e5f5c2d2ds2 -q -s)
\#|42|# (-q. s cs5e5f5c2d2ds2 -h -s)
 #|43|# (s cs5e5f5c2d2ds2 -h...)
 #|44|# (s cs5e5f5c2d2ds2 -h...)
\#|45|\# (w cs5e5f5c2d2ds2 pp tie)
 #|46|# (h cs5e5f5c2d2ds2 pp -)
 #|47|# (-q s c3 f gs3 a3 cs4 d4 g4 c3cs3 fs4g4 cs4d4 -e.)
 #|48|# (-q s d4ds4a4 -e. s cs3 - ds4e4as4 -e. s d3 -)
 #|49|# (-q s as4 e4 ds4 a4 ds4 d4 gs4 -q -s)
 #|50|# (s cs4d4g4 -e. e cs3fs3g3 s cs4d4g4 -q.. s e4f4b4 -)
 #|51|# (-e s gs2f3 - e4f4b4 -e. s cs4d4g4gs2f3 -e. e cs3fs3g3 s
     cs4d4g4 - #|52|# (-q e d3g3gs3 s d4ds4gs4 -q.. s d4ds4gs4 -)
\#[53]# (h ds4e4a4 s d3g3gs3 - q^h ds3gs3a3 ff e4f4as4 mf
      f4fs4b4e3a3as3)
 #|54|# (q f3as3b3 w fs4g4c5 h. fs3b3c4 tie)
\#[55]# (q fs3b3c4))
```
 $\qquad \qquad$ )

(ps 'gm :vn (list VI) :pg (list Klav) :time-signature ' $(4 4)$  :tempo 120) (init-seed nil) )

; cmd-e

--

# **Brainstorming / Planung / Texte**

• Ein rasender Satz, ab und zu unterbrochen von Momenten des Innehaltens. (Stop and go.) Diese ruhigen Momente werden immer länger und bringen am Ende das Stück zum Stehen. (1.3.2024, 2:09 Uhr.)

#### **Brainstorming-Ende [bre]**

-----------------------------------------------------------------------------------------------------------------

### **Form**

Siehe auch "Fassungen". Siehe auch "Technik".

Nachträglich analysiert: Takte 1-52: Ausgangsmaterial Takte 53-61: Zwischenspiel, Verwandlung Takte 62-223: Permutationen

# **Kontrollen:**

#### **Normale Kontrollen:**

• √ Die Taktgruppen fixieren. (Bei Solostücken nach dem Festlegen der Wendestellen.) Seitenwendestellen in diesem Stück: Seiten 1-3, 4-6, 7-9, 10-12, 13-16, 17-19, 20-23, 24-26.

---------------------------------------------------------------------------------------------------------------

- Hinweis: Entweder "Partitur klingend notiert / Partitur in C" oder bei den transponierenden Instrumenten: "Klingend notiert".
- Wo Klarinette statt Baßklarinette, wo Flöte statt Baßflöte?
- Den Wechsel von Klarinette zu Baßklarinette (bzw. Flöte zu Baßflöte usw.) in der Partitur mit dem Instrumentenwechsel von Finale machen (Extras: Instrumentenwechsel).
- Vorzeichen vor jeden Ton? Nur in extrem chromatisierter Musik (siehe Aph. 10.10.2015).
- √ Vorzeichenkontrolle, alles durchlesen: Kommt ein alterierter Ton im Takt nochmals vor, alteriert oder unalteriert, dann müssen Versetzungszeichen gesetzt werden. (Kontrollieren, daß einmal alterierte Töne aufgelöst werden, wenn sie im gleichen Takt in unalterierter Form wiederkommen.) Geige gemacht am 7.3.2024. Klavier gemacht am 7.3.2024..
- Bzw. sind alle Vorzeichen sichtbar (Vorzeichen-Wiederholungen im gleichen Takt), besonders bei den Akkordballungen?
- Anfangs des folgenden Taktes ein Sicherheits-Auflösungszeichen, wenn kurz davor eine Alteration stattfindet.
- √ Haltetöne am Anfang der Zeile: Vorzeichen in Klammern. Nur am Seitenanfang.
- Balken durchbrechen und Pausen zusammenfassen. Werden zwischen zwei Teilen eines Achtels (wobei jeder Teil einen Gesamtwert von einem **Sechzehntel** hat) die Zweitbalken durchbrochen, so muß der **Sechzehntel**balken stehen bleiben.
- √ Kontrollieren, ob am Zeilenende sich Halte- und Bindebögen nicht berühren oder sogar überkreuzen.
- Kontrapunkt-Kontrolle. Gelesen Takte …
- Kontrapunkt-Kontrolle. Am Klavier gespielt Takte …
- Dynamik ausdifferenzieren. Gemacht Takte …
- Bei Vc etc. den richtigen Schlüssel (Tenorschlüssel statt Violinschlüssel). Beim Schlüsselwechsel automatische Musikausrichtung. Beim direkten Wechsel vom Baß- zum Violinschlüssel im Cello "(loco)" schreiben, damit im Violinschlüssel nicht eine Oktave tiefer gespielt wird (Casella S. 176).
- Détaché-Kontrolle (bzw. Artikulationskontrolle): Steht überall "détaché", wo nicht legato gespielt werden soll? (Stehen überall die richtigen Artikulationszeichen?) Ist überall klar, wie gespielt werden soll?
- Nach "pont.": pos. norm. oder ord.
- Nach "col legno battuto": ord.
- Nach "pizz.": "arco"
- Silbenverlängerungsstriche bearbeiten.
- Sind die Vokaltextsilben richtig unter den Noten? -> Nacheditieren. Gemacht.
- $\sqrt{\text{Taking the } \mathcal{L}}$  Taktinhalte kontrollieren.
- Instrumentenumfänge kontrollieren.<br>• Tempo-Vorankündigung am Ende de
- Tempo-Vorankündigung am Ende des Systems (ohne hinterlegte Tempoänderung), wenn auf dem nächsten System das Tempo wechselt. (Bei zweistelligen Zahlen: Notenkopf über dem Ende der Notenzeile. Bei dreistelligen Zahlen: Noch 6 Klicks nach links.)
- Leere Notensysteme ausblenden?
- Tempo-Wechsel kontrollieren.
- Dirigierzeichen bei Taktwechseln einsetzen.
- Doppelstriche / Abschnitte im Bezug zu den Tempi kontrollieren.
- Die ausgedruckte Partitur mit der Fortlaufenden Ansicht vergleichen und kontrollieren, ob nichts verschluckt wurde. Ergibt sich automatisch beim Vergleich Einzelstimmen-Partitur.
- Alle beweglichen Schlüssel kontrollieren. Problemorte auflisten: Takte …
- Die ganze Partitur durchgehen, inwieweit man noch mehr in Richtung korrekte proportionale Darstellung gehen kann (Abstände enger bzw. weiter machen).
- Den Rhythmus der beiden Stimmen synchronisieren.
- Mikrotöne-Kontrollen: 1) das Versetzungszeichen, 2) die Angabe / Definition, ob Viertel- oder Drittelton hoch oder tief, 3) Legatobogen, 4) Gliss.-Strich mit "gliss."-Angabe.

Die mikrotonalen Abweichungen betragen ca. einen Drittelton  $(3\uparrow, 3\downarrow)$  bzw. ca. einen Viertelton  $(4\uparrow, 4\uparrow)$  $4\lambda$ ).

- Auflisten, was sich **beim Drucken** ab und zu verschiebt: -
- Musikwerknummer:
	- o In: Dokumente: 1/Texte/Word: BAC Bio & Interview: Werklisten: Werkverz.Übersicht: Aktuelle Musikwerke-Verzeichnisse: Musikwerknummern 1152-, Infos.doc
	- o In: Dokumente: 1/Texte/Word: BAC Bio & Interview: Werklisten: Werkverz.Übersicht: Aktuelle Musikwerke-Verzeichnisse: WerkverzMusikÜbersichtAktuell√ (Excel)
	- o In das Dokument "Musikwerknummern 1- Die komplette Musikwerkliste√.xlsx"
	- o An den Anfang dieses Protokoll-Dokuments.
	- o Auf die 1. Seite der Partitur
- Auf die 1. Seite der Partitur: Den Titel fett setzen.
- Auf der 1. Seite: Untertitel (auf ein Gedicht von, Besetzung), Ergon, Jahr, Musikwerknummer, ev. Widmung
- Auf die 1. Seite unten links: Copyright (© Copyright 2019 by René Wohlhauser-Eigenverlag, CH-Basel,

Edition Wohlhauser Nr. 1909 -> Musikwerknummer)

- Seitenbeschriftung: Titel, Duofassung, Ensemblefassung.
- •
- Stimmen ziehen
	- o Zuerst die Notengröße einstellen! (Prozentwerkzeug, Größe der Seite und Größe des Notensystems auf 100%).

Größe der Akkolade (Akkolade anklicken, Seitenlayout-Werkzeug: Menü Seitenlayout: Größe der Akkolade ändern: Notensystemhöhe: 0.28472 Zoll, Akkolade skalieren 100%, resultierende Akkoladenskalierung: 85%).

- o Die Stimmen anschreiben: Auf der 1. Seite links oben (24 Punkt, fett) und auf jeder Seite Mitte oben.
- o Die transponierenden Stimmen transponieren. Um bei der transponierenden Notation statt der Tonartenvorzeichen die Vorzeichen vor jedem betreffenden Ton zu haben: Rufen Sie die Partiturverwaltung auf. Im Einblendmenü "Transposition" finden Sie die Option "Andere", die Sie auswählen. Daraufhin öffnet sich ein Fenster. Dort wählen Sie "Chromatisch".
- o Bei den transponierenden Instrumenten die richtigen Schlüssel einstellen. (Klarinette hat nur den Violinschlüssel.)
- o Bei den transponierenden Instrumenten die Oktavlagen kontrollieren.
- o Bei den transponierenden Instrumenten: "Transponierend notiert".
- o Die Seitenwende-Stellen einrichten. Seitenwendestellen:
- o Teile-Bezeichnungen Teil 1-7 in die Stimmen
- o Taktgruppen fixieren und Sicherheits-Pdf erstellen.
- o "Sektion" einsetzen. Gemacht.
- o Layout-Abstände zwischen den Systemen.
- o Stichnoten nach längeren Pausen setzen. (Bei transponierenden Instrumenten die Stichnoten auf klingend transponieren.)
- o Nach mehrtaktigen Pausen die Taktzahl zeigen.
- $\circ \sqrt{G.P.}$  (nicht tacet) nur in allen Stimmen: angeben. (18 fett). In der Partitur als Orientierungszeichen nur über dem obersten System.
- o Tempo-Vorankündigung am Ende des Systems (ohne hinterlegte Tempoänderung), wenn auf dem nächsten System das Tempo wechselt.
- o √ Am Ende (oder unten / oben auf) der 1. Seite: Anmerkung: Vorzeichen gelten jeweils nur für eine einzige Note in der entsprechenden Oktavlage. Unmittelbare Tonwiederholungen (auch durch Pausen getrennte) behalten die gleiche Tonhöhe bei. Töne ohne Vorzeichen gelten immer als nicht alteriert.
- o Durch die Transposition verursacht:
	- ! Bei der Klarinetten-Einzelstimme keine eis, his etc.: T.
	- ! Nochmals Vorzeichenkontrolle: Kommt ein alterierter Ton im Takt nochmals vor, alteriert oder unalteriert, dann müssen Versetzungszeichen gesetzt werden. Gemacht am 27.9.2022.
	- ! Bei der transponierenden Klarinettenstimme die überflüssigen Auflösungszeichen löschen. Kontrolliert: …
- o Grob editieren.
- o √ Die Stimmen durchgehen und u.a. überflüssige Vorzeichen (in Klammern) löschen. Gemacht:
- √ Das Ganze durchhören.
- $\sqrt{\text{Die Einzelstimmen durchspielen}}$ .
- $\sqrt{\text{System}t}$ rennstriche setzen:
- √Die Stimmen ausdrucken und mit der Partitur vergleichen. Ev. noch bearbeiten. (Tempowechsel, Attacca). Der korrigierte Ausdruck ergibt die Kopiervorlage.
- **Das Werk verzeichnen:**
	- Homepage:
	- •√ Chronologisch,
	- •√ nach Besetzungen (ev. Duofassung, wenn Bariton und Klavier von der gleichen Person gespielt werden / Triofassung, wenn Bariton und Klavier nicht von der gleichen Person gespielt werden),
- $\bullet$   $\sqrt{\text{Duos}}$
- •Für Stimme und Klavier
- •Mit Stimme
- •√ nach Instrumenten,
- $\bullet$  (Zyklen)

Werkliste Word (Dateien 9.8.2020: Dokumente: "1/Texte/Word": "BAC Bio & Interview":

"Werklisten": "Werkverz.Übersicht√√": "Aktuelle Musikwerke-Verzeichnisse":

"Werkliste √√.doc"): √ Chronologisch, √ nach Besetzungen, √ Duos, Für Stimme und Klavier, Mit Stimme, (Zyklen)

- $\sqrt{\text{Den Werkkommentar schreiben}}$ ,
	- o in ein eigenes Word-Dokument setzen,
	- o auf die Homepage setzen und dort mit dem Inhaltsverzeichnis (der Werkkommentare), mit der Werkliste und mit Downloads verlinken.
- √ Titelblatt, Innenblatt, Vorwort, Biographie herstellen.
- √ Titelblatt, Innenblatt, Vorwort, Werkkommentar und Bio für die Kopiervorlage ausdrucken.
- √ Gesamt-Pdf-Fassung und Druckfassung herstellen.
- √ Den Entwicklungsgang / History herstellen.
	- Im Titel jeder Fassung die jeweilige Fassung angeben ("Titel-3") und in den Seitenbeschriftungen die verschiedenen Fassungen durchnumerieren.
	- Alle Fassungen grob editieren.
		- o linker Akkoladenrand 0.1:
		- o Dynamik:

√ Alle Fassungen in das gleiche Dokument setzen.

• Kontrollieren, ob die ungeraden Partiturseiten mit den ungeraden Pdf-Seiten übereinstimmen, falls dies wichtig ist.

- Das Inhaltsverzeichnis des Entwicklungsgangs erstellen, siehe "Miramsobale".
- Auf der Homepage den Artikel "Downloads" einrichten (alle Angaben aus der Werkliste der Homepage kopieren und damit einen neuen Artikel auf "Downloads" einrichten).
- Die Gesamt-Pdf-Fassung, die Druckfassung, die Einzelstimmen, den Entwicklungsgang, die Skizzen ggf. den Vortrag auf die Homepage (Downloads) setzen, und mit dem **Inhaltsverzeichnis** und der **Werkliste** verlinken.
	- René Wohlhauser:

Partitur **mira schinak** Score pdf download, sheet music (-> überall)

- o Modell: Kasamarówa:
- o René Wohlhauser Partitur **Kasamarówa** score pdf download, sheet music
	- ! Kasamarówa-Partitur
	- ! Kasamarówa-Druckvorlage
- o Analyse von Kasamarówa:
	- ! Kasamarówa-Analyse
- o Entwicklungsgang / History:
	- ! Kasamarówa-Entwicklungsgang/History
- o Kasamarówa-Skizzen / Sketches:
	- ! Kasamarówa-Skizzen/sketches
- o Einzelstimmen / Parts
- o Kompositionsprotokoll / Composition report:
	- ! Kasamarówa- Kompositionsprotokoll
- Das Gedicht mit der Fassung in der Gedichtsammlung vergleichen.
- Das Werk im Excel-Dokument "Werke-Standorte.xlsx" verzeichnen.
- Anmelden bei
	- o √ GEMA. Gemacht am 10.03.2024
	- o AdS-Lexikon: Gemacht am
- o Pro Litteris: Gemacht am
- o √ SME: Gemacht am 7.5.2024
- o Nationalbibliothek (mit ISBN): Erst nach der Aufnahme und dem SME-Update.
- o Die Anmeldungen im Excel-Dokument "Werke-Standorte.xlsx" (mit Kommentar!) verzeichnen.
- √ In das Dokument "Partitur-Nachbereitung" den Titel mit dem Vermerk setzen: "Nach der UA und der Studioaufnahme aktualisieren, auf der Homepage und bei der SME ersetzen, und bei der Nationalbibliothek mit ISBN anmelden."
- Das Kompositionsprotokoll durchlesen und auf die Homepage (Downloads) setzen. Gemacht am 8.5.2024

#### ----------------------------------------------------------------------------------------------------

# **Konzept / Werkkommentar**

Werkkommentar:

Ein frei komponiertes Ausgangsmaterial wird zuerst (in einer Art Verwandlungs-Zwischenspiel) frei variiert und danach algorithmisch permutiert, wobei die algorithmischen Resultate (vor allem rhythmisch) auf musikalisch sinnvolle Phrasengestaltungen hin bearbeitet werden. Daraus entstehen **skurrile Wendungen, ein untergründiger Humor** und sozusagen surrealistisch anmutende Neuzusammensetzungen vertraut geglaubter musikalischer Abläufe und Situationen. Die Erinnerung wird irregeführt und verunsichert, und die Wahrnehmung entdeckt neue Zusammenhänge und Kombinationsmöglichkeiten, auf die sie selbst nicht gekommen wäre. So begeben sich Musizierende und Hörende in ein Hörabenteuer wie auf einem irrwitzig wilden Ritt durch umgepflügte Landschaften. (11.3.2024)

Im Gegensatz zum Duo Nr. 3 und zum Klaviertrio Nr. 4, bei denen das Ursprungsmaterial in den Permutationsteilen zwar permutiert anders zusammengesetzt erscheint, aber ansonsten untransponiert und unverändert bleibt, soll es hier auch in seiner Struktur verändert werden.

In diesem Stück werden nicht nur die musikalisch gestalteten Entitäten der im Ausgangsmaterial etablierten Zeitwahrnehmung permutiert, gespiegelt und verkürzt, sondern es wird auch dessen Klanglichkeit selbst auf den Kopf gestellt.

---------------------------------------------------------------------------------------------------------------

### **Vorwort**

**Technik**

---------------------------------------------------------------------------------------------------------------

### **Text**

#### ----------------------------------------------------------------------------------------------------

---------------------------------------------------------------------------------------------------------------

# **Fassungen:**

### **"Duo für Violine und Klavier Nr. 4, Entwicklungsgang, Inhaltsverzeichnis**

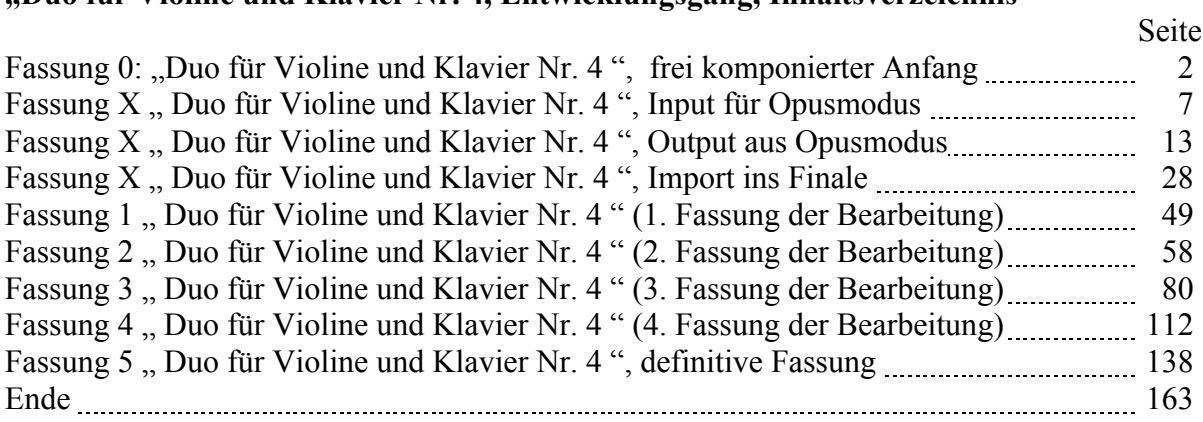

**Kritik / Fragen:**

---------------------------------------------------------------------------------------------------------------

---------------------------------------------------------------------------------------------------------------

**Titel:**